# **Agilent Trigger and Marker Interfacing on the N6030A**

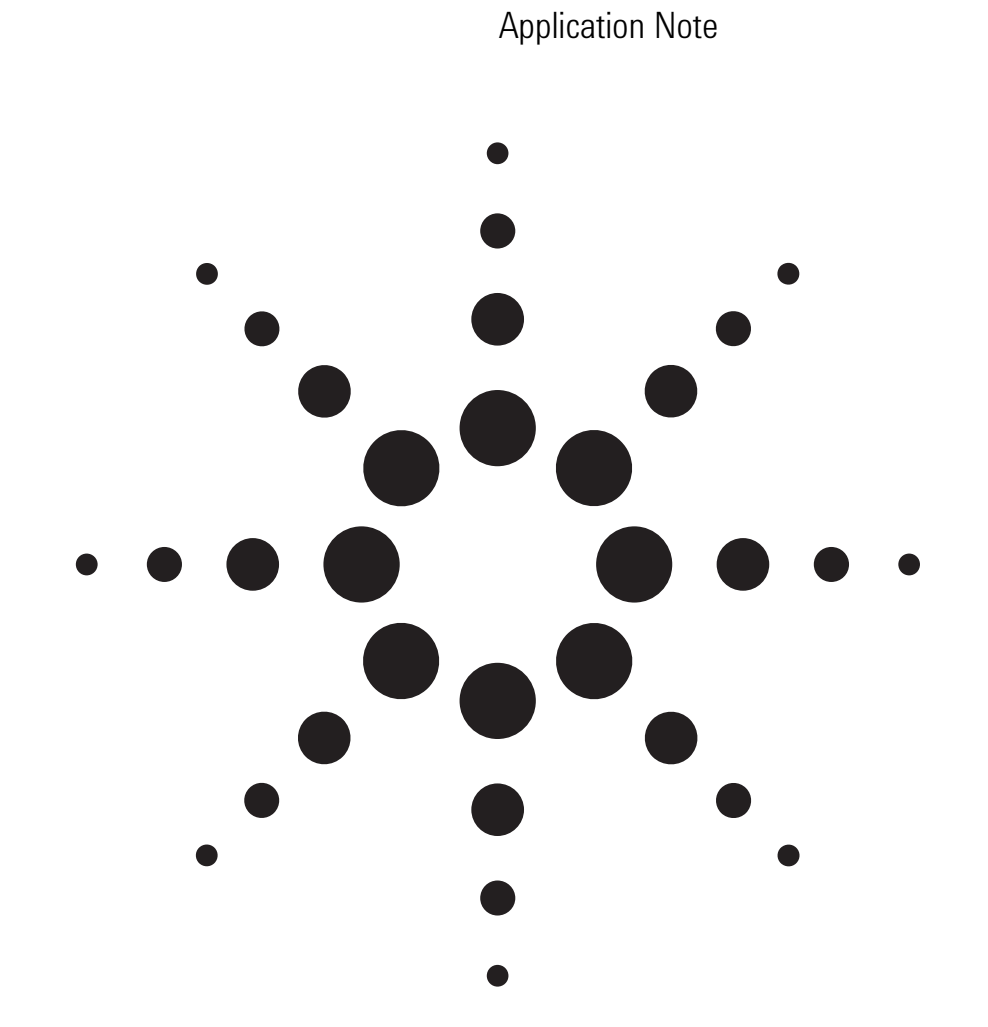

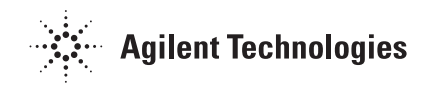

### **Overview**

The N6030A has four hardware trigger inputs that can be used to alter the behavior of the internal sequencer based on externally generated events. In addition there are four Marker outputs that can be used to control external hardware. The trigger inputs and marker outputs are all clocked synchronously with respect to the SYNC clock.

In this application note we describe how to configure the triggers including the driving source termination and N6030A input trigger threshold values for several different logic families. In addition, the timing of the trigger inputs and marker outputs relative to the SYNC clock is specified.

## **Synchronous Trigger Timing**

Triggers are registered into the N6030A using the SYNC clock. The SYNC clock is nominally at the sample clock frequency divided by 8. However, at lower sample rates, an internal variable modulus prescaler selects other binary divide ratios: 4, 2, and 1. In general, the SYNC clock frequency is always in the range of 78.13 MHz to 156.25 MHz. The input clock frequency ranges and prescaler divide ratios are as specified in Table 1.

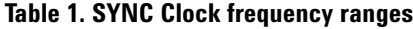

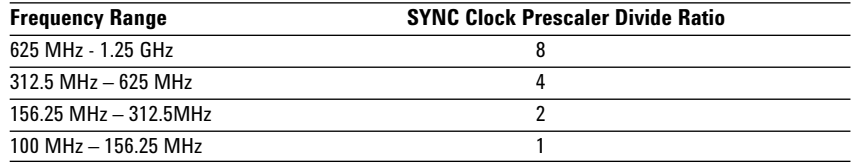

It is necessary to ensure that the correct timing relationships are achieved to guarantee consistent synchronous trigger operation. The trigger input must occur within a valid window with respect to the SYNC clock. The window is specified by two times: Twin\_low - the minimum trigger delay after the prior SYNC clock edge; and Twin high - the minimum trigger setup before the next SYNC clock edge. These are specified for the trigger *Input* relative to the SYNC clock *Output*. The trigger must be a minimum of two SYNC clock cycles long. The trigger timing is specified relative to the *rising* edge of the SYNC clock by default, as shown in Figure 1. To guarantee proper synchronous trigger operation with arbitrary length cables, it is possible to configure the trigger inputs to register the trigger event with respect to the *falling* edge of the SYNC clock, under software control. In this way there is always a setting for the trigger input timing which will operate reliably for any chosen cable. The typical specifications for the trigger window using the internal clock at 1.25 GS/s is (these values will vary at other clock frequencies):

- Twin high  $> 3.4$  ns
- Twin low > –2.8 ns (the trigger can occur slightly *before* the prior SYNC clock edge)

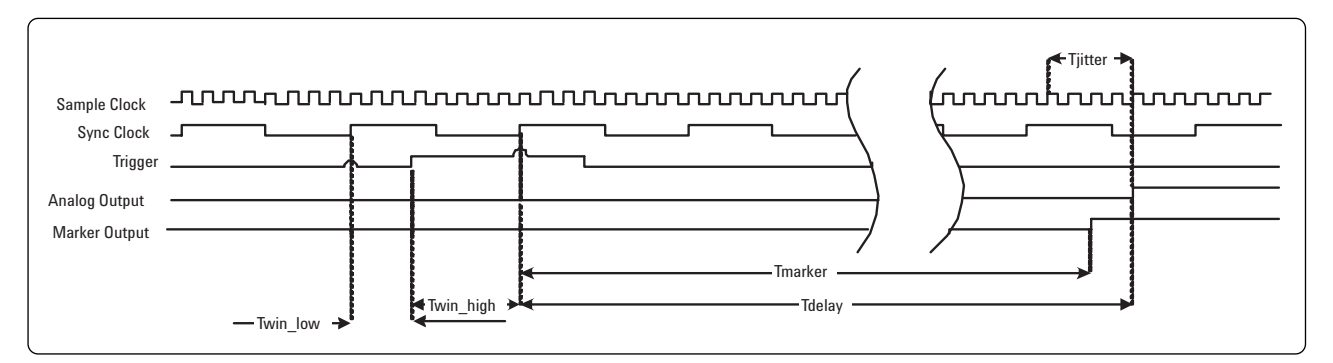

**Figure 1. Synchronous trigger timing diagram**

These values are measured at the front panel of the N6030A. One method of measuring this is to use a splitter on the output of the pulse generator driving the trigger input and to also run this into an oscilloscope. A third cable connects the SYNC clock output of the N6030A to a second oscilloscope channel. These three cables are of matched length, as shown in Figure 2. A 50  $\Omega$  oscilloscope input should be used for the SYNC clock. The trigger input of the N6030A is high impedance, so the input impedance of the oscilloscope should be chosen depending on the driving impedance of the pulse generator that is employed.

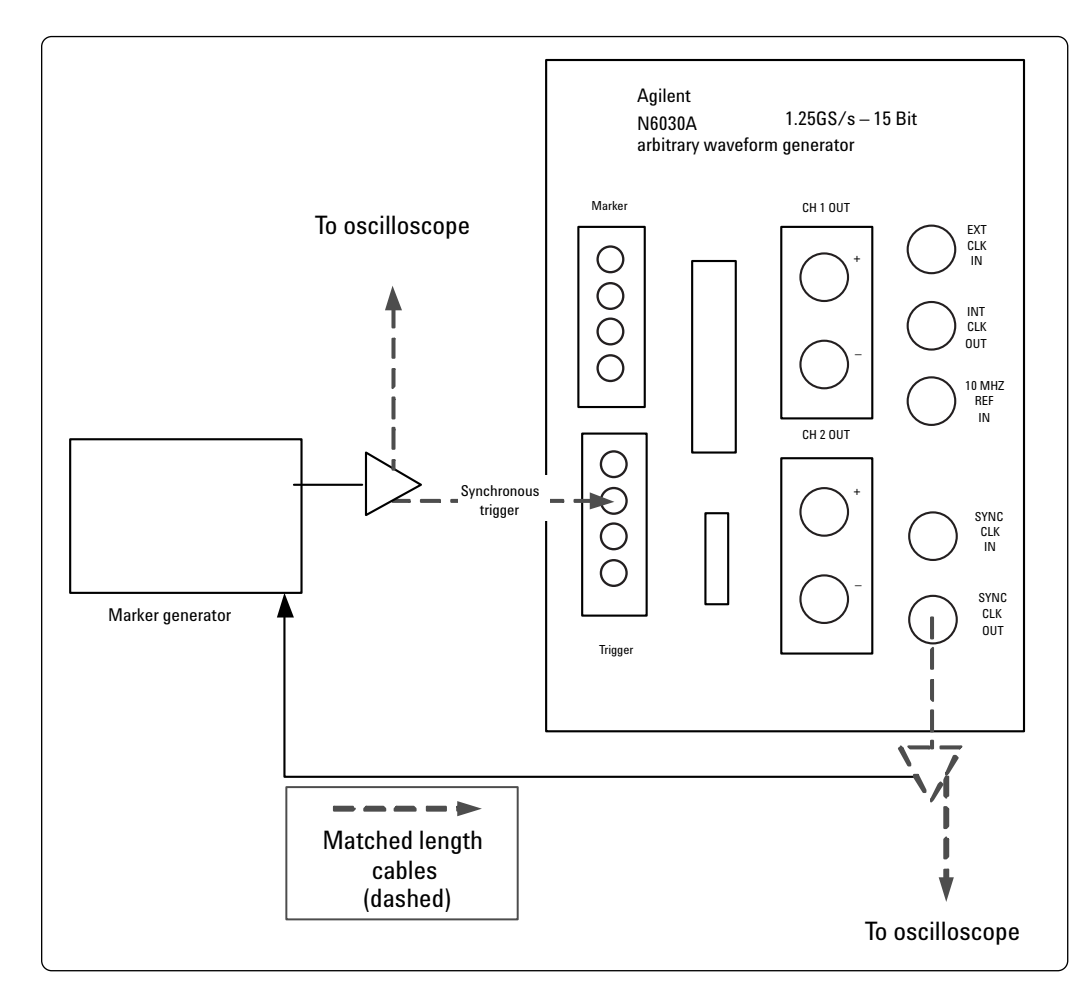

**Figure 2. Trigger input timing measurement**

## **Triggered Waveform Latency**

The N6030A trigger latency is a combination of a number of sample clock cycles plus an additional fixed propagation delay to the output. As a consequence the latency, Tdelay, in Figure 1 varies with sample clock frequency and also output filter setting. A variable trigger delay can be added in integer number of SYNC clock cycles, although this capability is only supported in the IVI-C driver and not the GUI. In addition, the IVI-C driver supports clocking on either the rising or falling edge of the SYNC clock, while the GUI sets the rising edge. A nominal trigger delay of 0 is assumed in the specifications described below. Using the internal clock at 1.25 GHz and the differential through path, the waveform latency from the rising edge of the first SYNC clock after the trigger to the analog output:

Tdelay (diff\_through) =  $144.7$  ns

This nominal delay will vary as a function of the analog path chosen, as given in Table 2.

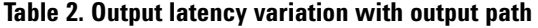

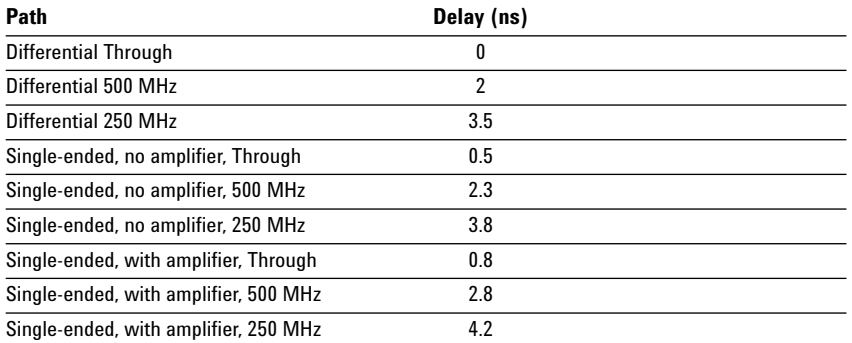

## **Marker Output Latency**

The N6030A marker latency is a combination of a number of sample clock cycles plus an additional fixed propagation delay to the output. As a consequence the latency, Tmarker, in Figure 1 varies with sample clock frequency. In addition, a marker delay can be added in integer number of SYNC clock cycles, although this capability is only supported in the IVI-C driver and not the GUI. The default delay in the GUI is 14 SYNC clock cycles. A nominal trigger delay of 0 is assumed in the specifications described below. Using the internal clock at 1.25 GHz, the marker latency from the rising edge of the first SYNC clock after the trigger to the marker output:

 $T$ marker = 62 ns

Since the marker delay is less than the analog output delay, the marker output will in general precede the analog output unless marker delay is added. The marker has  $\sim$  100 ps RMS jitter and hence may not be the best choice for triggering for very low output jitter measurements.

### **Trigger Input Levels**

The N6030A trigger inputs are high impedance with a user settable input threshold. With proper trigger source termination, this versatile trigger input makes it possible to interface to a wide range of logic families including: PECL, LVPECL, TTL, and LVTTL. In addition, other non-standard logic types can be accommodated in many cases. Note that because the trigger input has  $\sim$ 2 k $\Omega$  impedance, the voltage received will be twice that programmed into a 50  $\Omega$  source (such as a pulse or function generator). So, for example, to set an output high voltage of 3 V into the trigger input, the pulse generator should be set to 1.5 V.

#### **Source termination**

The N6030A trigger input is high impedance. Hence, to avoid multiple reflections when cabled in a 50  $\Omega$  system, a 50  $\Omega$  source impedance is required. In most cases this is accomplished with a 50  $\Omega$  series termination in the driver. The N6030A Marker outputs use a 30  $\Omega$  series termination as a compromise that can drive both high impedance and 50  $\Omega$  loads. A generic output driver circuit is shown in Figure 3.

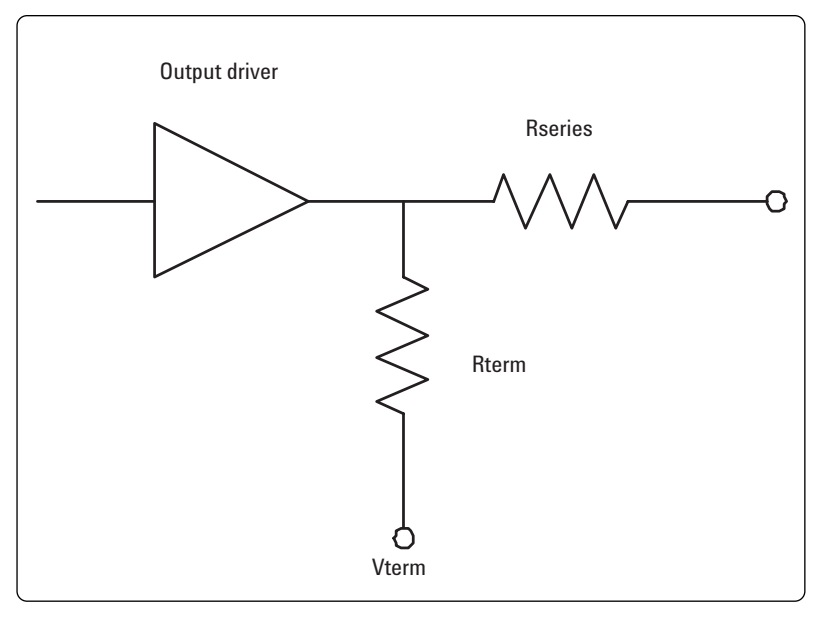

**Figure 3. Generic output driver diagram**

The suggested values for the user's driving circuit, as well as the trigger threshold voltage to be programmed into the N6030A, are given in Table 3 for a variety of standard logic types.

#### **Table 3. Trigger input threshold and output driver component values**

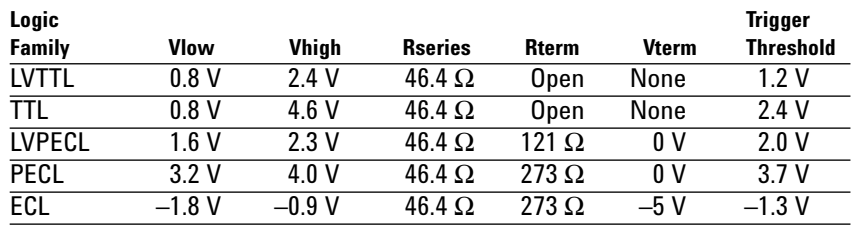

### **Marker Output Levels**

The N6030A marker outputs use a 30  $\Omega$  series termination as a compromise that can drive both high impedance and 50  $\Omega$  loads. They have a low level of 0 V and a high level of 3.3 V, when driving a high impedance load. There are a total of four marker outputs that can be programmed independently. The marker output is clocked with the SYNC clock. The marker polarity, width and delay can all be set in multiples of the SYNC clock, although this capability is only supported in the IVI-C driver and not the GUI (with the exception of setting the polarity). The default marker width is two SYNC clock periods and the minimum is one period.

### **Synchronous Trigger Example**

Figure 4 shows an example of how a synchronous trigger can be generated in the user's system. In this example, the user's master sample clock can be at any frequency in the range of 100 MHz – 1.25 GHz by using the external clock input of the N6030A. In the user's trigger generator circuitry, trigger events to control the N6030A sequencer are generated synchronous with a sub-multiple of the sample clock presented from the N6030A as the SYNC clock output. The timing of this trigger input must be correctly aligned with the SYNC clock output as described in earlier sections of this document. In this way, very repeatable triggering of the waveform output with extremely low jitter is achieved.

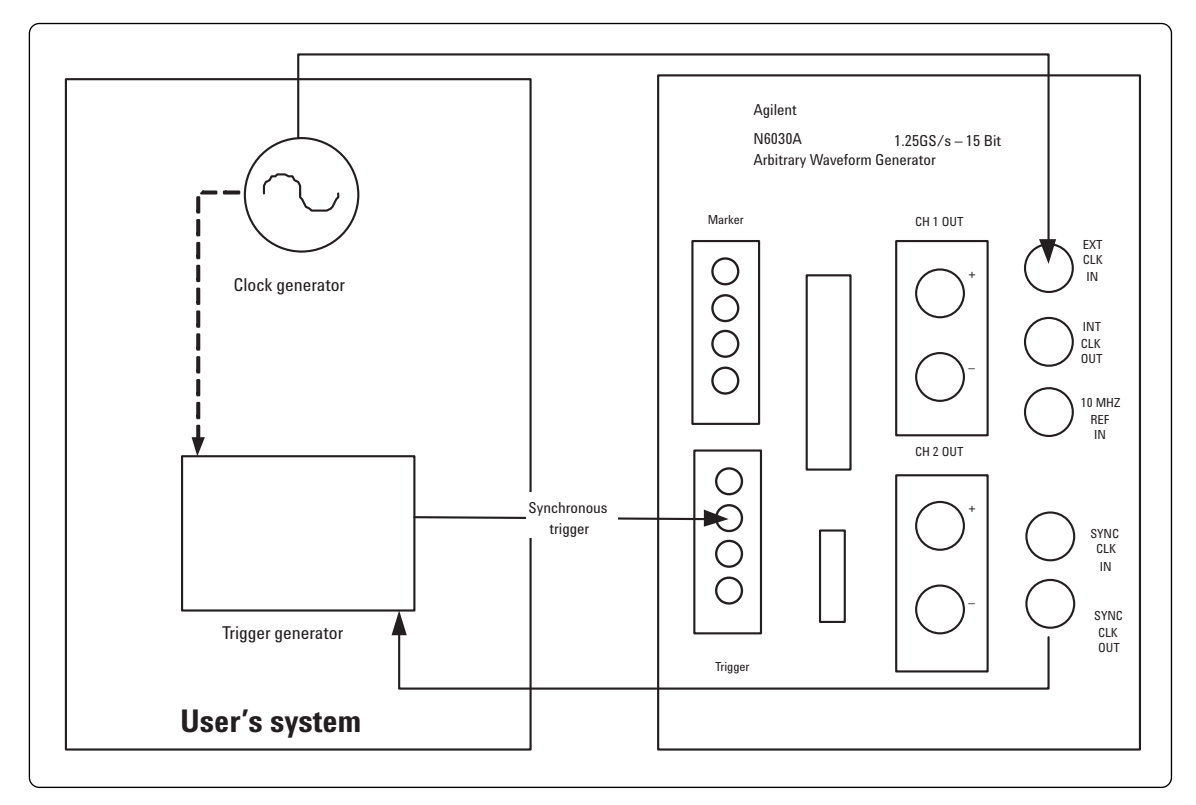

**Figure 4 Synchronous trigger usage example**

## **Conclusions**

The N6030A is capable of deterministic waveform sequencer operation while responding to externally supplied hardware triggers. To guarantee proper trigger operation, care must be taken with the driving source termination and the setting of the threshold of the trigger input. In addition, the timing of the trigger pulse relative to the internal SYNC clock must be controlled to insure proper synchronous operation. When these requirements are taken into consideration, extremely reproducible, triggered, operation is obtained with a wide range of logic inputs.

#### **www.agilent.com**

#### **Agilent Technologies' Test and Measurement Support, Services, and Assistance**

Agilent Technologies aims to maximize the value you receive, while minimizing your risk and problems. We strive to ensure that you get the test and measurement capabilities you paid for and obtain the support you need. Our extensive support resources and services can help you choose the right Agilent products for your applications and apply them successfully. Every instrument and system we sell has a global warranty. Two concepts underlie Agilent's overall support policy: "Our Promise" and "Your Advantage."

#### **Our Promise**

Our Promise means your Agilent test and measurement equipment will meet its advertised performance and functionality. When you are choosing new equipment, we will help you with product information, including realistic performance specifications and practical recommendations from experienced test engineers. When you receive your new Agilent equipment, we can help verify that it works properly and help with initial product operation.

#### **Your Advantage**

Your Advantage means that Agilent offers a wide range of additional expert test and measurement services, which you can purchase according to your unique technical and business needs. Solve problems efficiently and gain a competitive edge by contracting with us for calibration, extra-cost upgrades, out-of-warranty repairs, and onsite education and training, as well as design, system integration, project management, and other professional engineering services. Experienced Agilent engineers and technicians worldwide can help you maximize your productivity, optimize the return on investment of your Agilent instruments and systems, and obtain dependable measurement accuracy for the life of those products.

#### **Agilent T&M Software and Connectivity**

Agilent's Test and Measurement software and connectivity products, solutions and developer network allows you to take time out of connecting your instruments to your computer with tools based on PC standards, so you can focus on your tasks, not on your connections. Visit **www.agilent.com/find/connectivity**

for more information.

**For more information on Agilent Technologies' products, applications or services, please contact your local Agilent office.** 

#### **Phone or Fax**

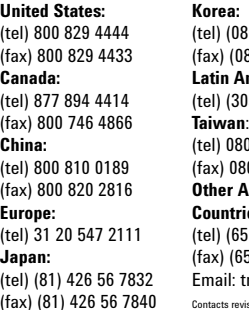

(080) 769 0800 (080) 769 0900 America: (305) 269 7500<br><sup>an:</sup> **China:** (tel) 0800 047 866 0800 286 331 (fax) 800 820 2816 **Other Asia Pacific Europe: Countries:** (65) 6375 8100 **Japan:** (fax) (65) 6755 0042 il: tm\_ap@agilent.com

evised: 05/05/0

**The complete list is available at: www.agilent.com/find/contactus**

Product specifications and descriptions in this document subject to change without notice.

© Agilent Technologies, Inc. 2005 Printed in USA, May 19, 2005 5989-2920EN

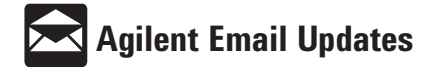

**www.agilent.com/find/emailupdates** Get the latest information on the products and applications you select.

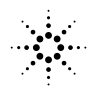

**Agilent Technologies**